## МИНИСТЕРСТВО ОБРАЗОВАНИЯ И НАУКИ САМАРСКОЙ ОБЛАСТИ ГОСУДАРСТВЕННОЕ БЮДЖЕТНОЕ ПРОФЕССИОНАЛЬНОЕ ОБРАЗОВАТЕЛЬНОЕ УЧРЕЖДЕНИЕ САМАРСКОЙ ОБЛАСТИ «ГУБЕРНСКИЙ КОЛЛЕДЖ Г. СЫЗРАНИ»

**УТВЕРЖДЕНО**

Приказ ГБПОУ «ГК г. Сызрани» от 30.05.2024 г. № 268-о

### **РАБОЧАЯ ПРОГРАММА ПРОИЗВОДСТВЕННОЙ ПРАКТИКИ ПРОФЕССИОНАЛЬНОГО МОДУЛЯ**

ПМ.02. РАЗРАБОТКА УПРАВЛЯЮЩИХ ПРОГРАММ ДЛЯ СТАНКОВ С ЧИСЛОВЫМ ПРОГРАММНЫМ УПРАВЛЕНИЕМ *код и название модуля*

> основной образовательной программы по профессии:

15.01.32 ОПЕРАТОР СТАНКОВ С ПРОГРАММНЫМ УПРАВЛЕНИЕМ

*код и наименование специальности/профессии*

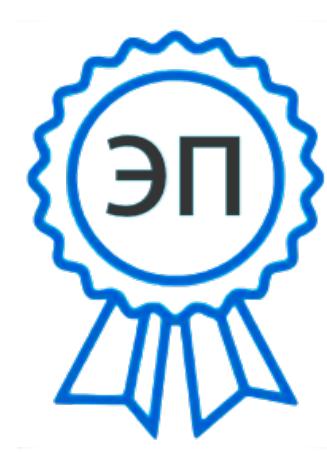

C=RU, OU=Директор, O="ГБПОУ ""ГК г. Сызрани""", CN=Павел Салугин, E=gk\_szr@samara.edu.r u 00 df 3b ec 74 cb 25 a0 ad 2024.07.01 15:59: 32+04'00'

Сызрань, 2024 г.

### **РАССМОТРЕНА**

Предметной (цикловой) комиссией

Общеобразовательный и профессиональный циклы

Председатель Овсянникова М.А.

\_\_\_\_\_\_\_\_\_\_\_\_\_\_\_\_\_\_\_\_\_2024 г.

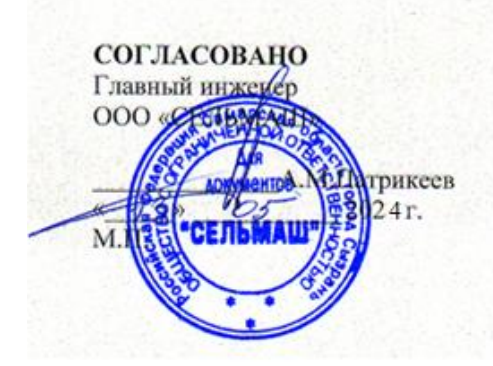

### **Составитель:**

Л.А..Папунина, методист технологического профиля ГБПОУ «ГК г. Сызрани»

**Внутренняя экспертиза (техническая и содержательная):** Л.А.Папунина, методист технологического профиля ГБПОУ «ГК г. Сызрани»

Рабочая программа производственной практики профессионального модуля ПМ.02. Разработка управляющих программ для станков с числовым программным управлением разработана на основе ФГОС СПО по профессии по профессии 15.01.32 Оператор станков с программным управлением утвержденной приказом Министерства образования и науки РФ от 9 декабря 2016 г. N 1555 (ред. от 01.09.2022)

Рабочая программа разработана с учетом требований профессионального стандарта (далее - ПС) 40.024 «Оператор-наладчик шлифовальных станков с числовым программным управлением», 2 уровня квалификации, требований Всероссийского чемпионата «Профессионалы»и ФГОС СПО, Утвержден приказом Министерства труда и социальной защиты Российской Федерации от 4 июня 2014 года № 361н.

Рабочая программа ориентирована на подготовку студентов к выполнению технических требований Всероссийского чемпионата движения по профессиональному мастерству «Профессионалы» по компетенции Токарные работы на станках с ПУ.

# **СОДЕРЖАНИЕ**

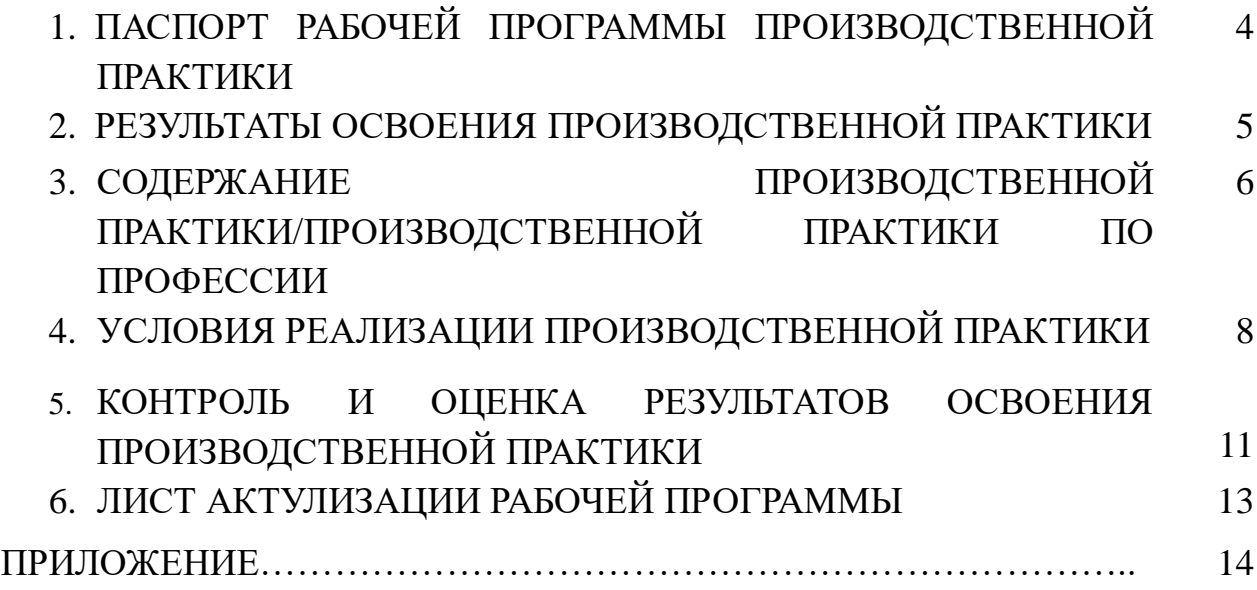

### **1. ПАСПОРТ РАБОЧЕЙ ПРОГРАММЫ ПРОИЗВОДСТВЕННОЙ ПРАКТИКИ**

#### 1.1. **Область применения программы**

Рабочая программа производственной практики профессионального модуля ПМ.02. Разработка управляющих программ для станков с числовым программным управлением является частью программы подготовки квалифицированных рабочих, служащих (далее – ППКРС) в соответствии с ФГОС СПО по профессии/специальности по профессии среднего профессионального образования 15.01.32 Оператор станков с программным управлением базовой подготовки - в части освоения основного вида профессиональной деятельности: Разработка управляющих программ для станков с числовым программным управлением и соответствующих профессиональных компетенций.

#### **1.2. Цели и задачи производственной практики**

Цель производственной практики – приобретение обучающимися практического опыта, формирование компетенций в процессе выполнения определенных видов работ, связанных с будущей профессиональной деятельностью.

С целью овладения указанным видом профессиональной деятельности и соответствующими ПК обучающийся в ходе прохождения производственной практики ПМ.02. Разработка управляющих программ для станков с числовым программным управлением должен:

### **иметь практический опыт:**

- Разработка управляющих программ с применением систем автоматического программирования;

- Выполнение диалогового программирования с пульта управления станком;

- Разработка управляющих программ с применением систем CAD/CAM

написание управляющей программы в CAD/САМ 3 оси;

написание управляющей программы в CAD/CAM 5 оси.

#### **1.3. Количество часов на освоение программы производственной практики**

Всего – 72 часов (4 семестр, 2 недели).

Итоговая аттестация проводится в форме дифференцированного зачета за счет времени, отведенного на производственную практику.

### **2. РЕЗУЛЬТАТЫ ОСВОЕНИЯ РАБОЧЕЙ ПРОГРАММЫ ПРОИЗВОДСТВЕННОЙ ПРАКТИКИ**

Результатом освоения обучающимися рабочей программы производственной практики является приобретенный практический опыт, сформированные ПК в рамках ПМ. 02. Разработка управляющих программ для станков с числовым программным управлением в соответствии с указанным видом профессиональной деятельности:

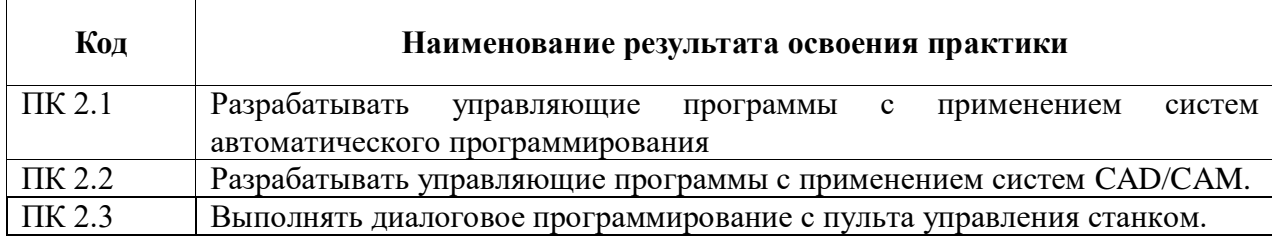

### **В процессе освоения ПМ обучающиеся овладевают ОК:**

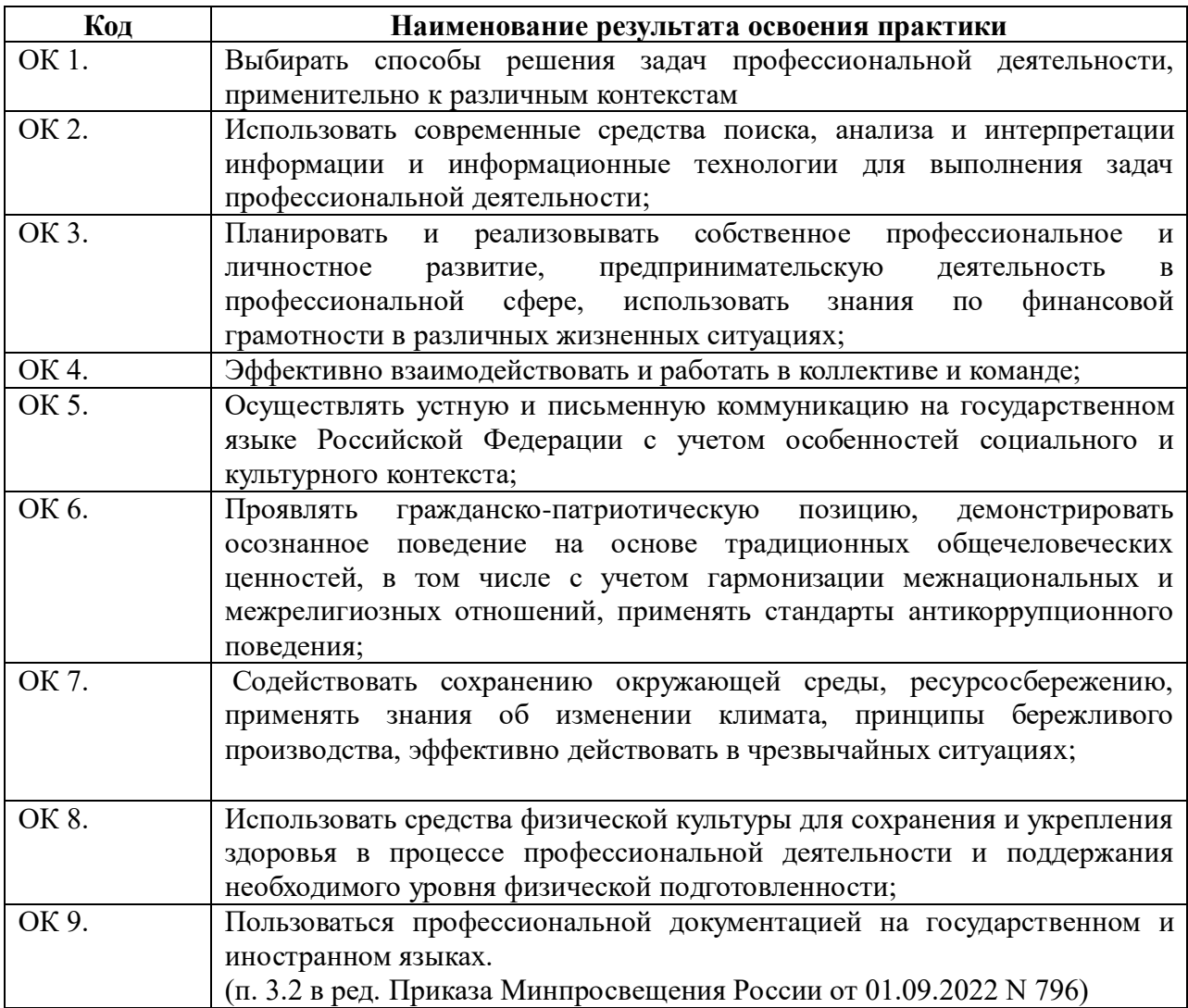

# **3. СОДЕРЖАНИЕ ПРОИЗВОДСТВЕННОЙ ПРАКТИКИ**

# **3.1. Задания на практику**

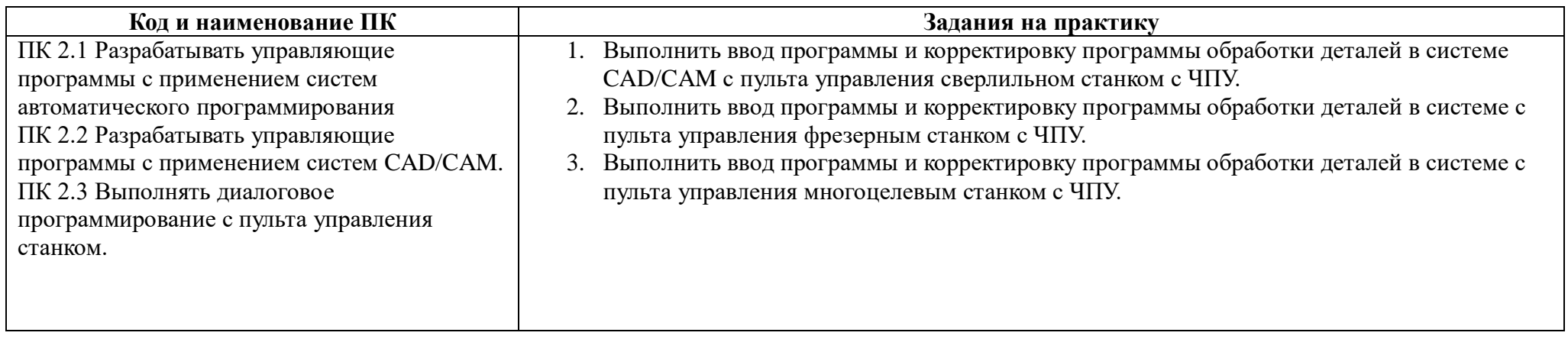

# **3.2 Содержание производственной практики**

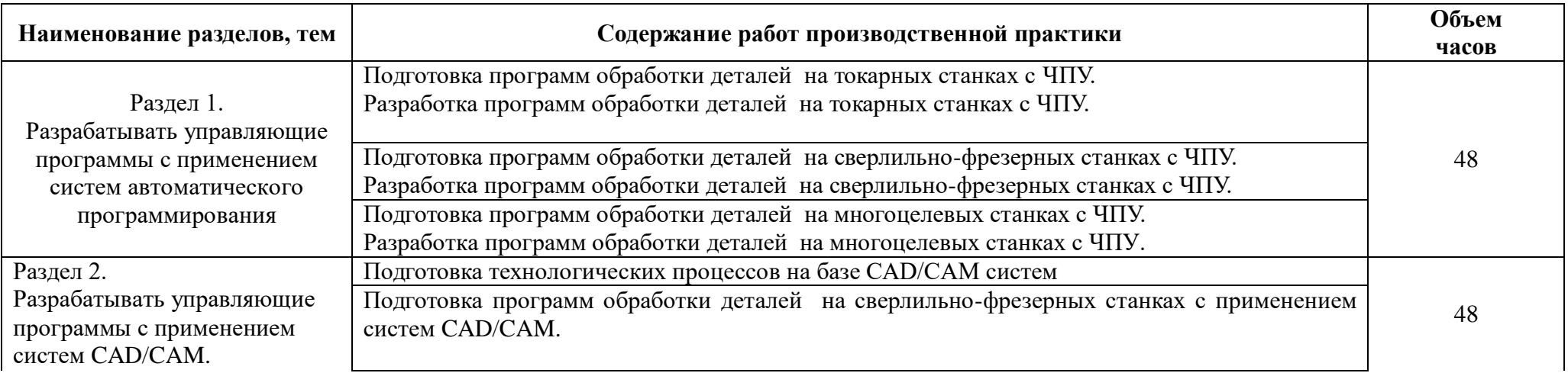

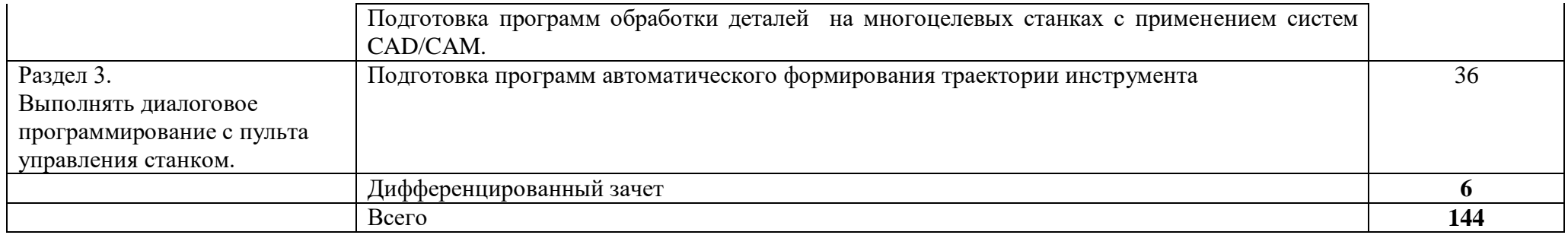

# **4. УСЛОВИЯ РЕАЛИЗАЦИИ РАБОЧЕЙ ПРОГРАММЫ ПРОИЗВОДСТВЕННОЙ ПРАКТИКИ**

#### **4.1. Организация практики**

Производственная практика проводится в организациях на основе договоров, заключаемых между профессиональными образовательными организациями (далее – ПОО) и организациями.

Сроки проведения практики устанавливаются образовательной организацией в соответствии с ОПОП СПО.

Производственная практика ПМ.02. Разработка управляющих программ для станков с числовым программным управлением проводится под непосредственным руководством и контролем руководителей производственной практики от организаций и ПОО.

ПОО осуществляет руководство практикой, контролирует реализацию программы практики и условия проведения практики организациями, в том числе требования охраны труда, безопасности жизнедеятельности и пожарной безопасности в соответствии с правилами и нормами, в том числе отраслевыми, формируют группы в случае применения групповых форм проведения практики.

Направление на практику оформляется распорядительным актом директора или иного уполномоченного им лица ПОО с указанием закрепления каждого обучающегося за организацией, а также с указанием вида и сроков прохождения практики.

Продолжительность рабочего дня обучающихся должна соответствовать времени, установленному трудовым законодательством Российской Федерации для соответствующих категорий работников, но не более 36 академических часов в неделю.

На период производственной практики обучающиеся приказом по предприятию/учреждению/организации могут зачисляться на вакантные места, если работа соответствует требованиям программы производственной практики, и включаться в списочный состав предприятия/учреждения/организации, но не учитываться в их среднесписочной численности.

С момента зачисления обучающихся на рабочие места на них распространяются требования стандартов, инструкций, правил и норм охраны труда, правил внутреннего трудового распорядка и других норм и правил, действующих на предприятии, учреждении, организации по соответствующей специальности и уровню квалификации рабочих.

За время производственной практики обучающиеся должны выполнить задания на

8

практику в соответствии с данной рабочей программой.

# **4.2. Требования к минимальному материально-техническому обеспечению производственной практики**

 Производственная практика проводится в организациях/предприятиях, оснащенных современным оборудованием, использующих современные информационные технологии, имеющих лицензию.

### **4.3. Информационное обеспечение обучения**

### **Основные источники:**

- 1. Федеральный государственный образовательный стандарт среднего профессионального образования по профессии 15.01.32 Оператор станков с программным управлением от «9» декабря 2016 г. № 1555.
- 2. Профессиональный стандарт 40.024 "Оператор-наладчик шлифовальных станков с числовым программным управлением» от 4 июня 2014 г. N 361н;
- 3. Ловыгин А. А., Теверовский Л. В Современный станок с ЧПУ и CAD/CAM-система ДМК Пресс 2012

### **Дополнительные источники**

- 1. Берлинер Э.М., Таратынов О.В. САПР в машиностроении М.: Форум, 2008
- 2. Кондаков А.И. САПР технологических процессов. М.: Академия, 2008
- 3. Коржов Н.П. Создание конструкторской документации средствами компьютерной графики. - М. : Изд-во МАИ-ПРИНТ, 2008

4. Новиков О.А. Автоматизация проектных работ в технологической подготовке машиностроительного производства. - М. : Изд-во МАИ-ПРИНТ, 2007

5. Ковшов А.Н., Назаров Ю.Ф. Информационная поддержка жизненного цикла изделий машиностроения: принципы, системы и технологии CALS/ИПИ. -М.: Академия, 2007

6. Пантюхин П.Я., Быков А.В., Репинская А.В. Компьютерная графика. - М.:: Форум: Инфра-М, 2007

### **Нормативно-правовая документация:**

#### **4.4. Кадровое обеспечение образовательного процесса**

Производственная практика проводится преподавателями дисциплин

общепрофессионального цикла или профессиональных модулей.

Требования к квалификации педагогических кадров - в соответствии с требованиями действующего федерального государственного образовательного стандарта.

## **4.5. Требования к организации аттестации и оценке результатов производственной практики**

В период прохождения производственной практики обучающимся ведется дневник практики.

В качестве приложения к дневнику практики обучающийся оформляет *графические материалы, наглядные образцы изделий,* подтверждающие практический опыт, полученный на практике.

По итогам практики руководителями практики от организации и от образовательной организации формируется аттестационный лист, содержащий сведения об уровне освоения обучающимся профессиональных компетенций, характеристика организации на обучающегося по освоению общих компетенций в период прохождения практики.

Аттестация производственной практики проводится в форме дифференцированного зачета в последний день производственной практики в учебно-производственной мастерской.

# **5. КОНТРОЛЬ И ОЦЕНКА РЕЗУЛЬТАТОВ ОСВОЕНИЯ ПРОИЗВОДСТВЕННОЙ ПРАКТИКИ**

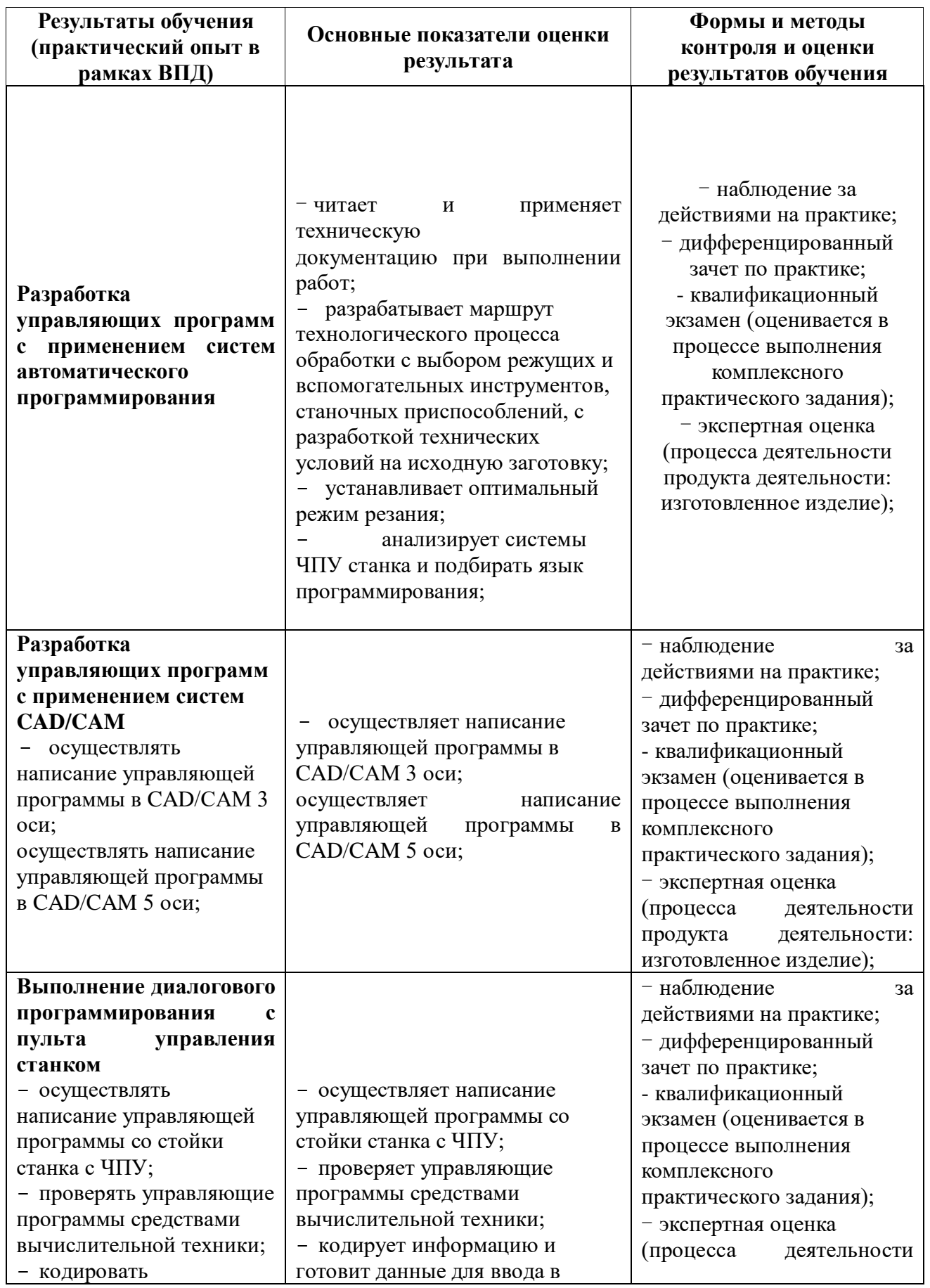

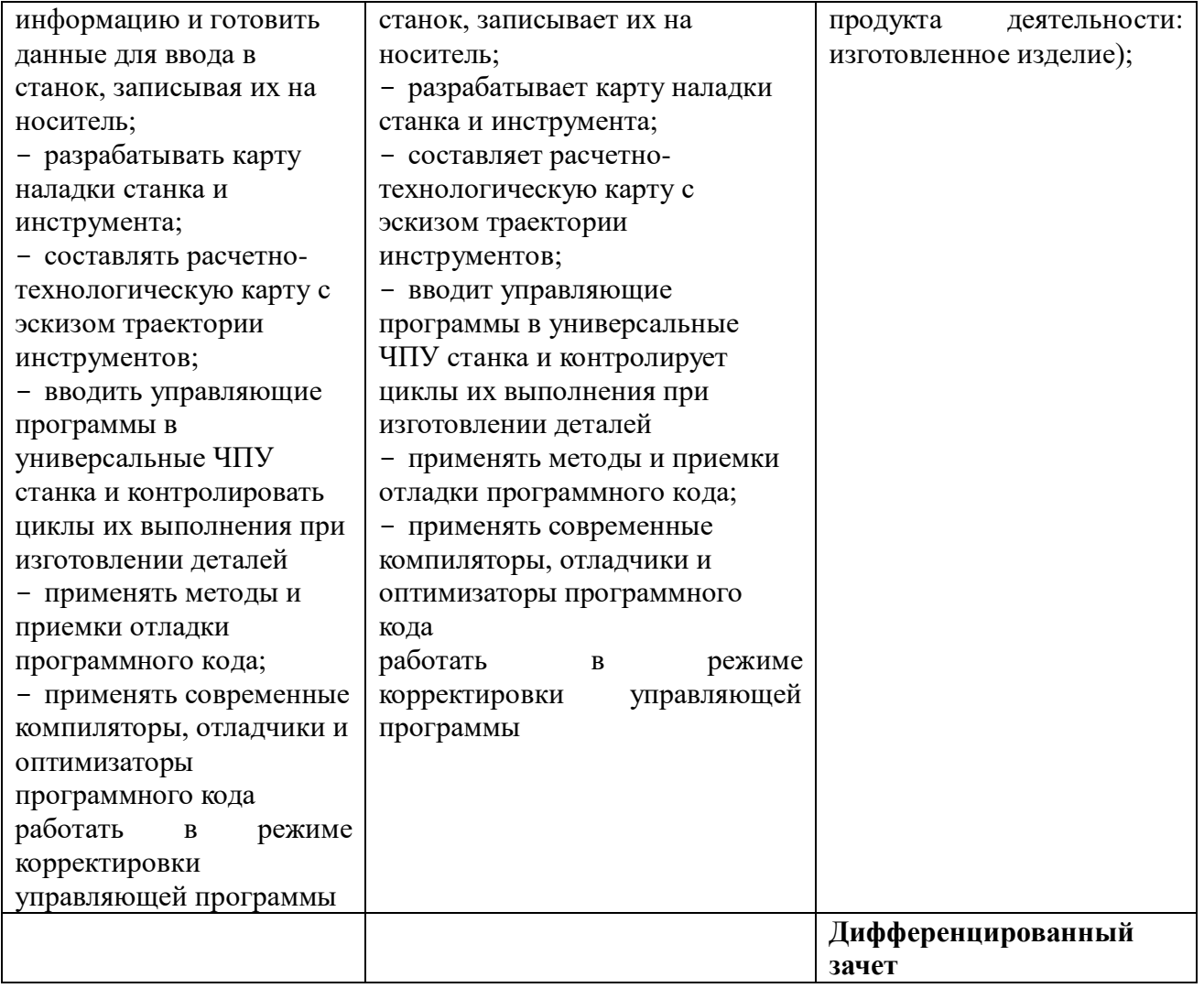

# **6.ЛИСТ АКТУАЛИЗАЦИИ РАБОЧЕЙ ПРОГРАММЫ**

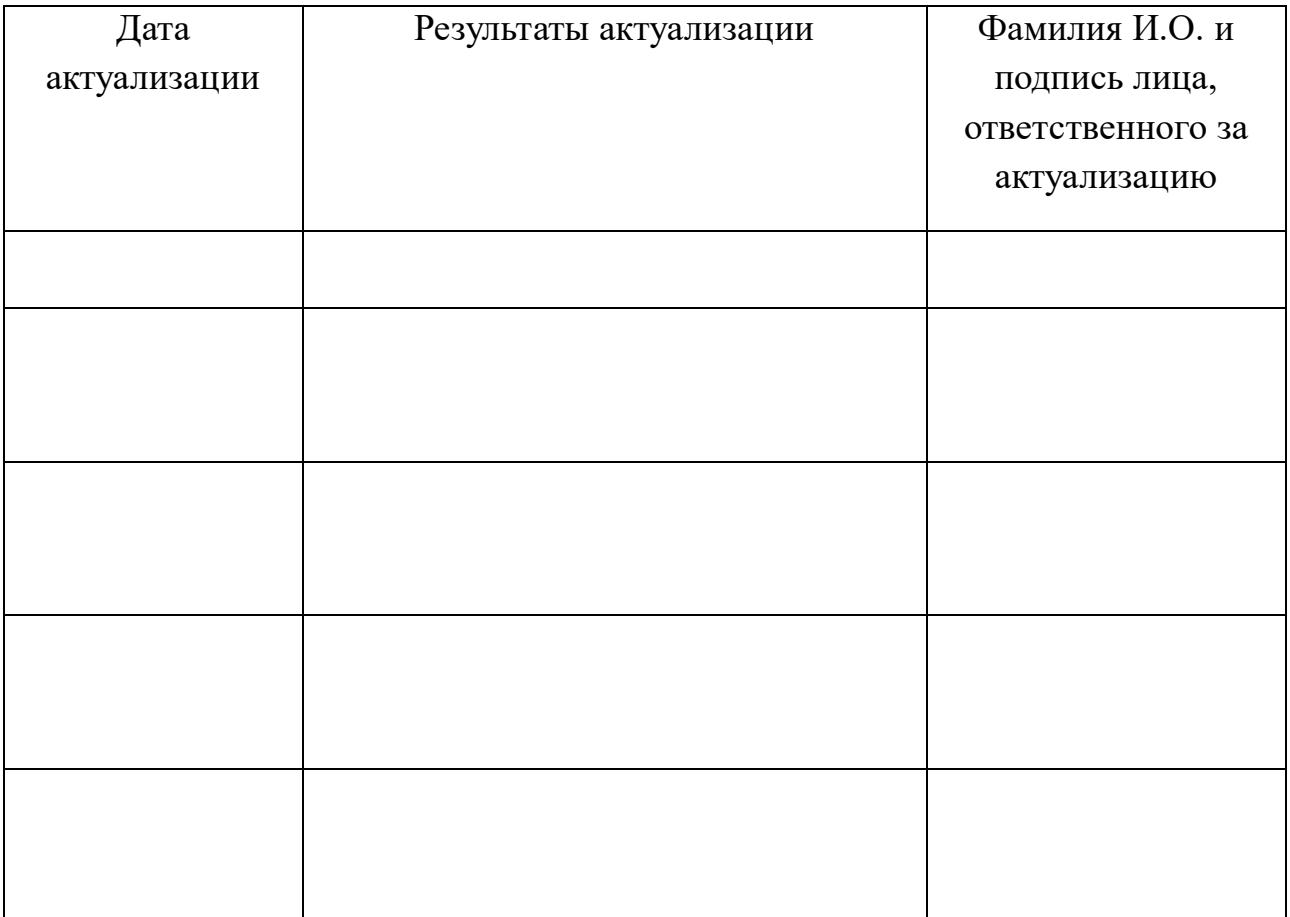

### **ПРИЛОЖЕНИЕ**

## **Ведомость соотнесения<sup>1</sup> требований профессионального стандарта по профессии 40.024 «Оператор-наладчик шлифовальных станков с числовым программным управлением», 2 уровня квалификации, требований WS и ФГОС СПО по профессии 15.01.32 Оператор станков с программным управлением**

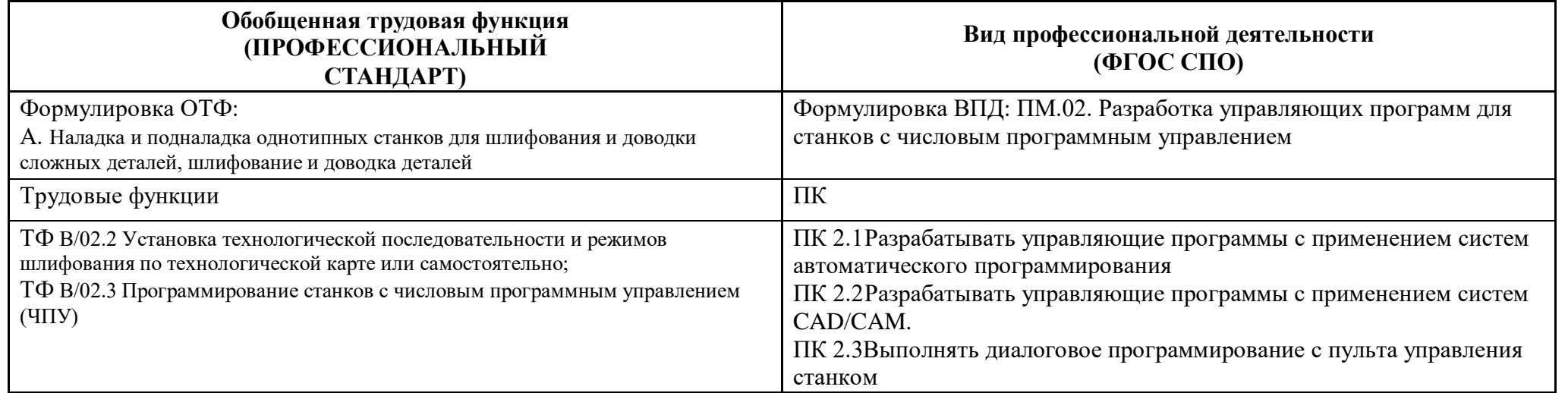

 $\overline{a}$ 

<sup>1</sup> Ведомость соотнесения включается в данную программу на усмотрение ПОО, т.к. содержится в программе ПМ.

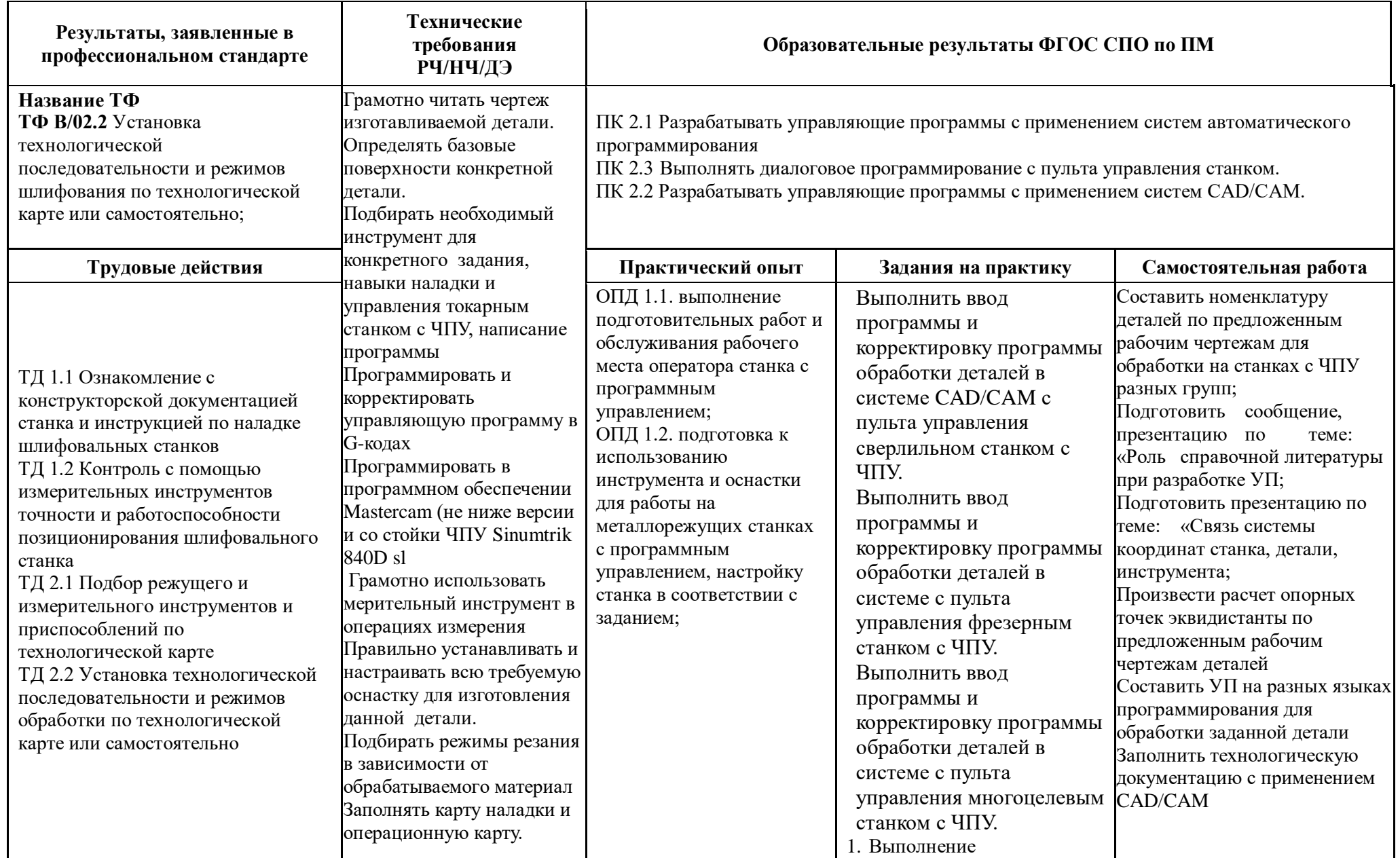

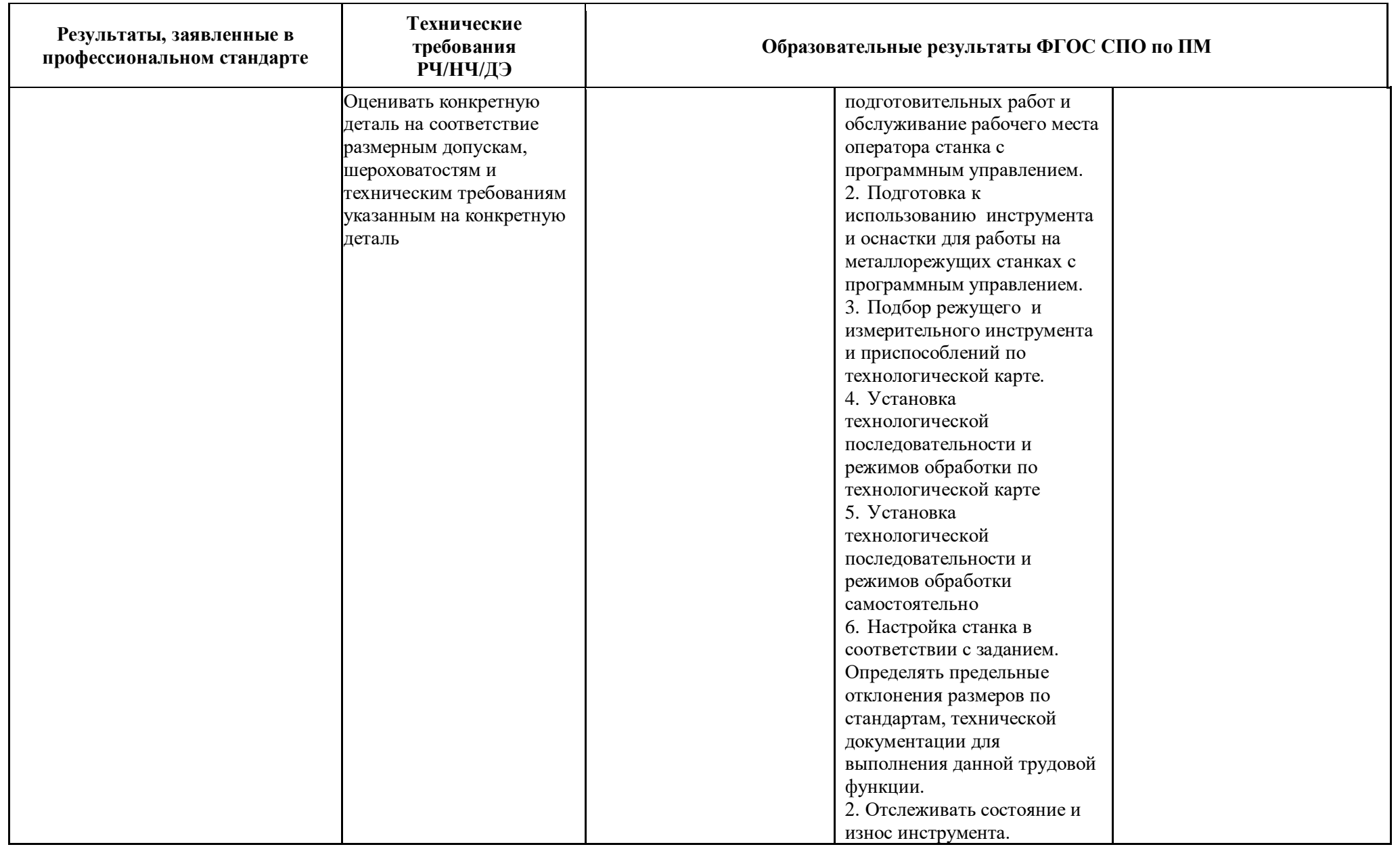

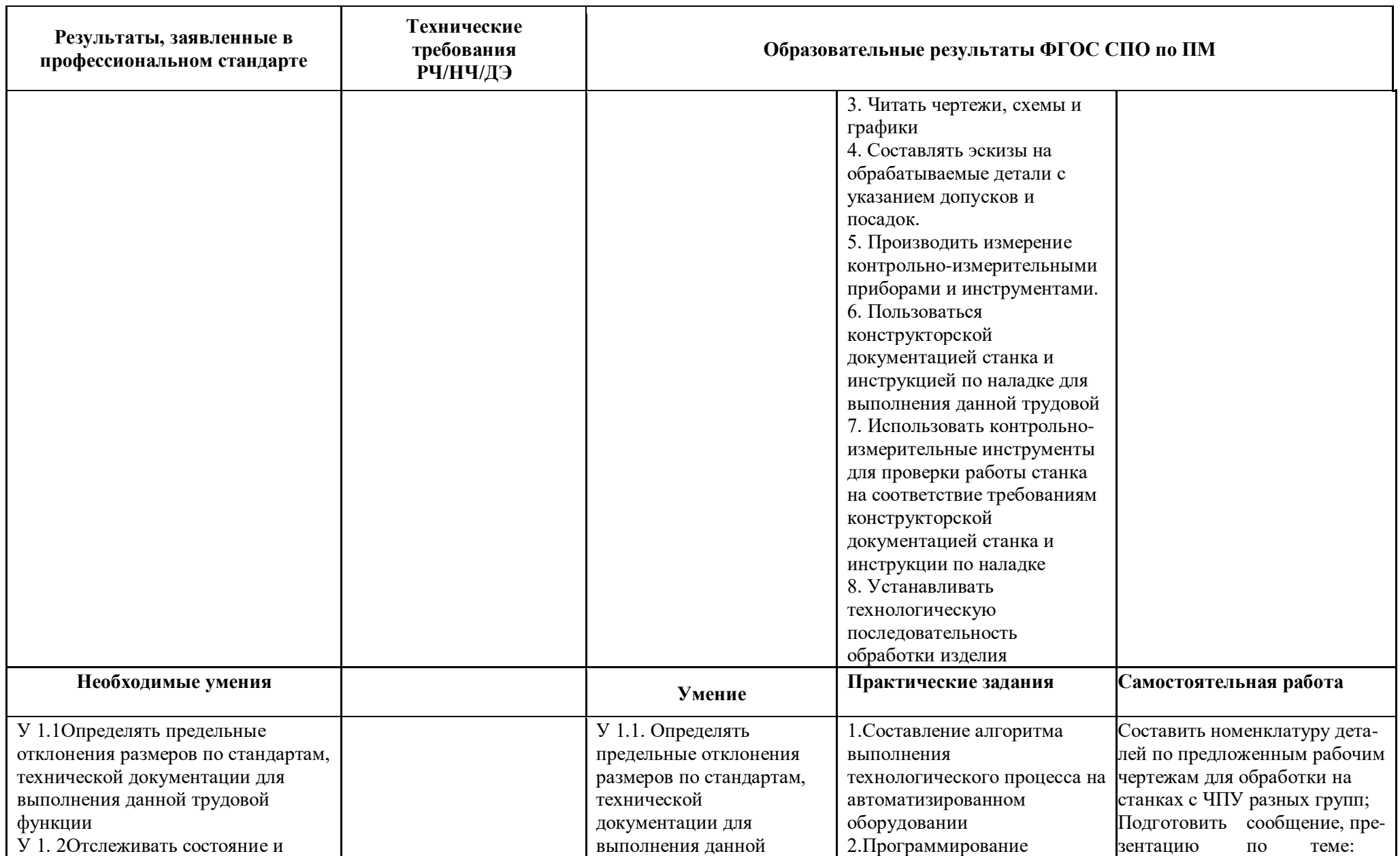

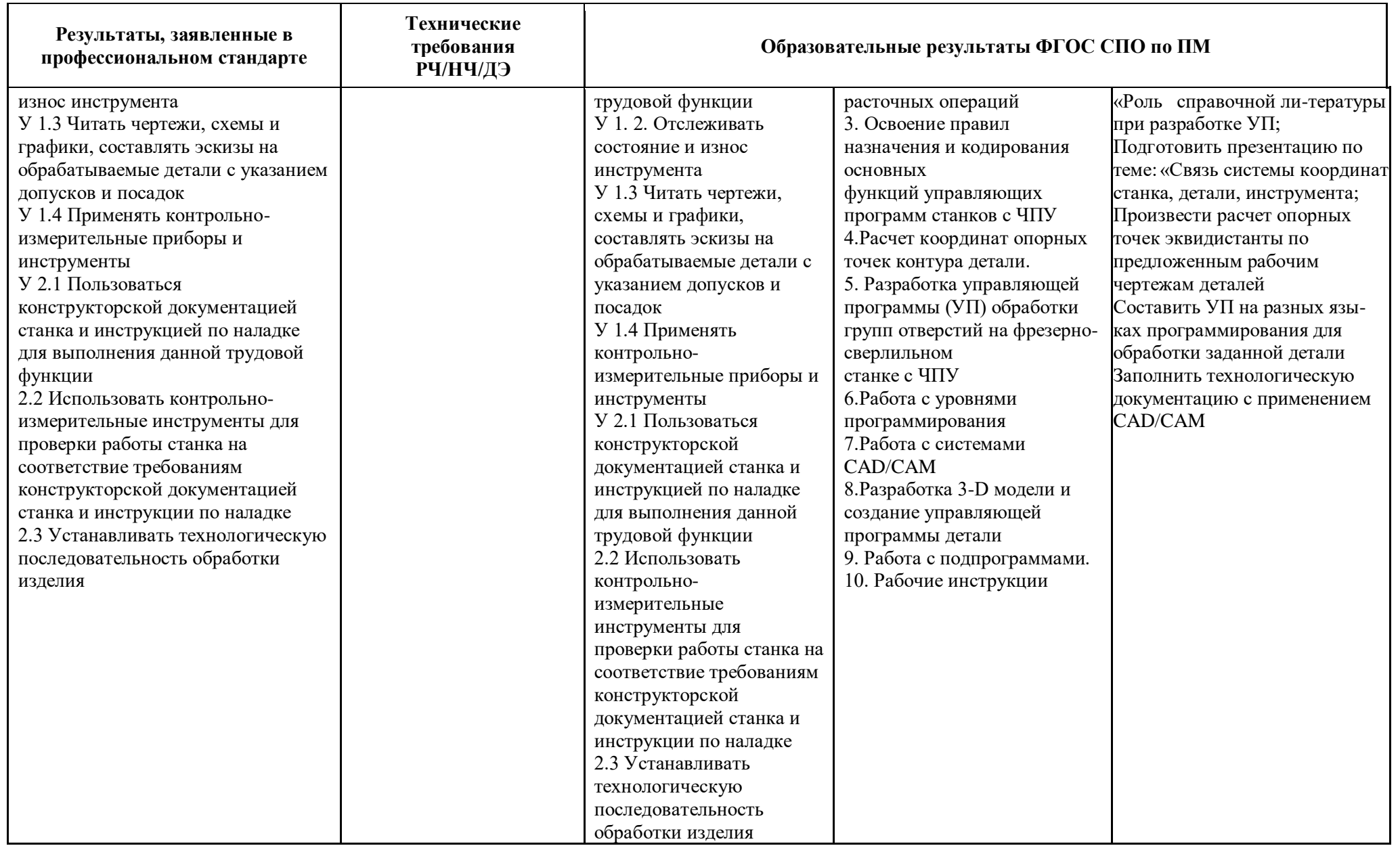

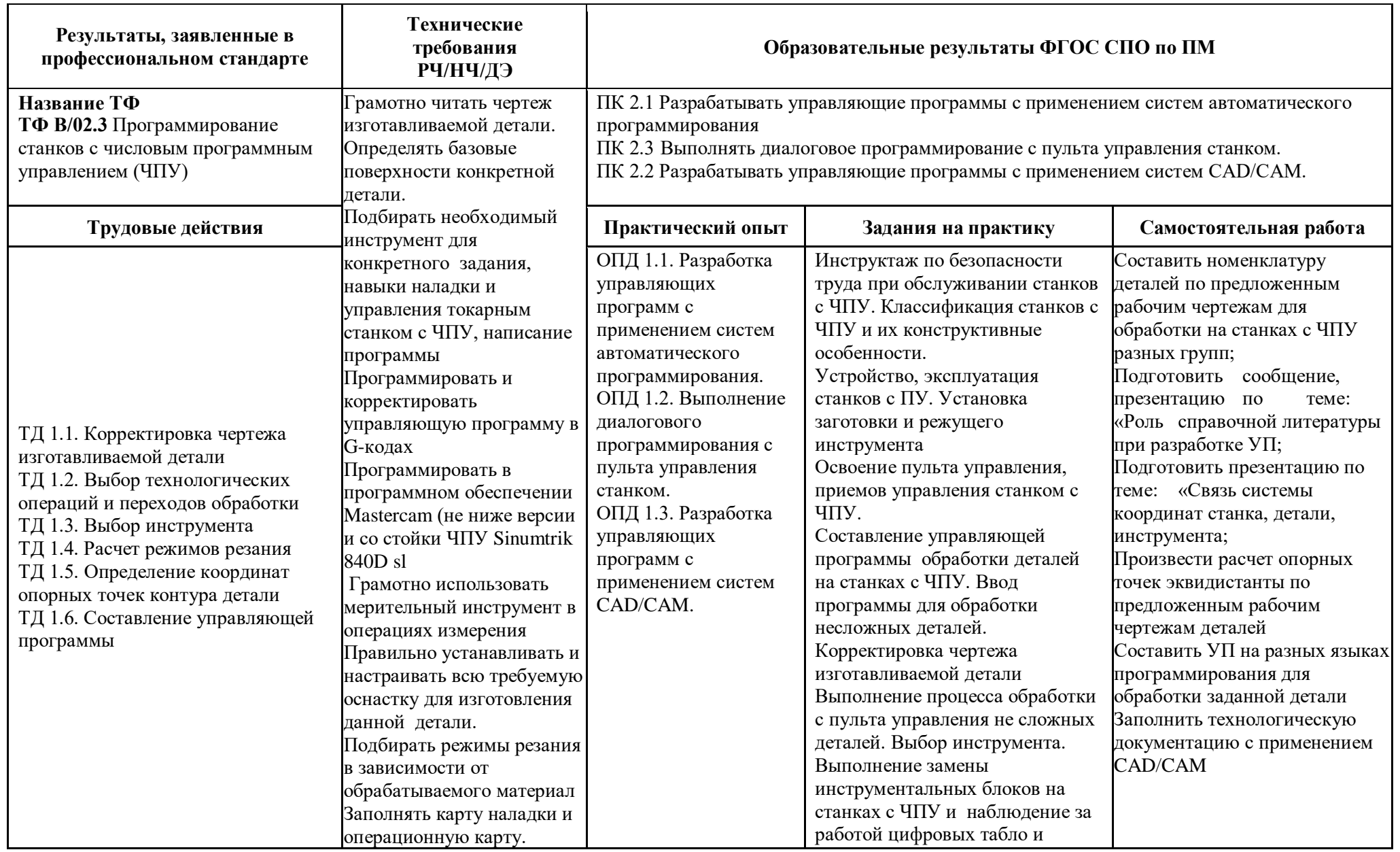

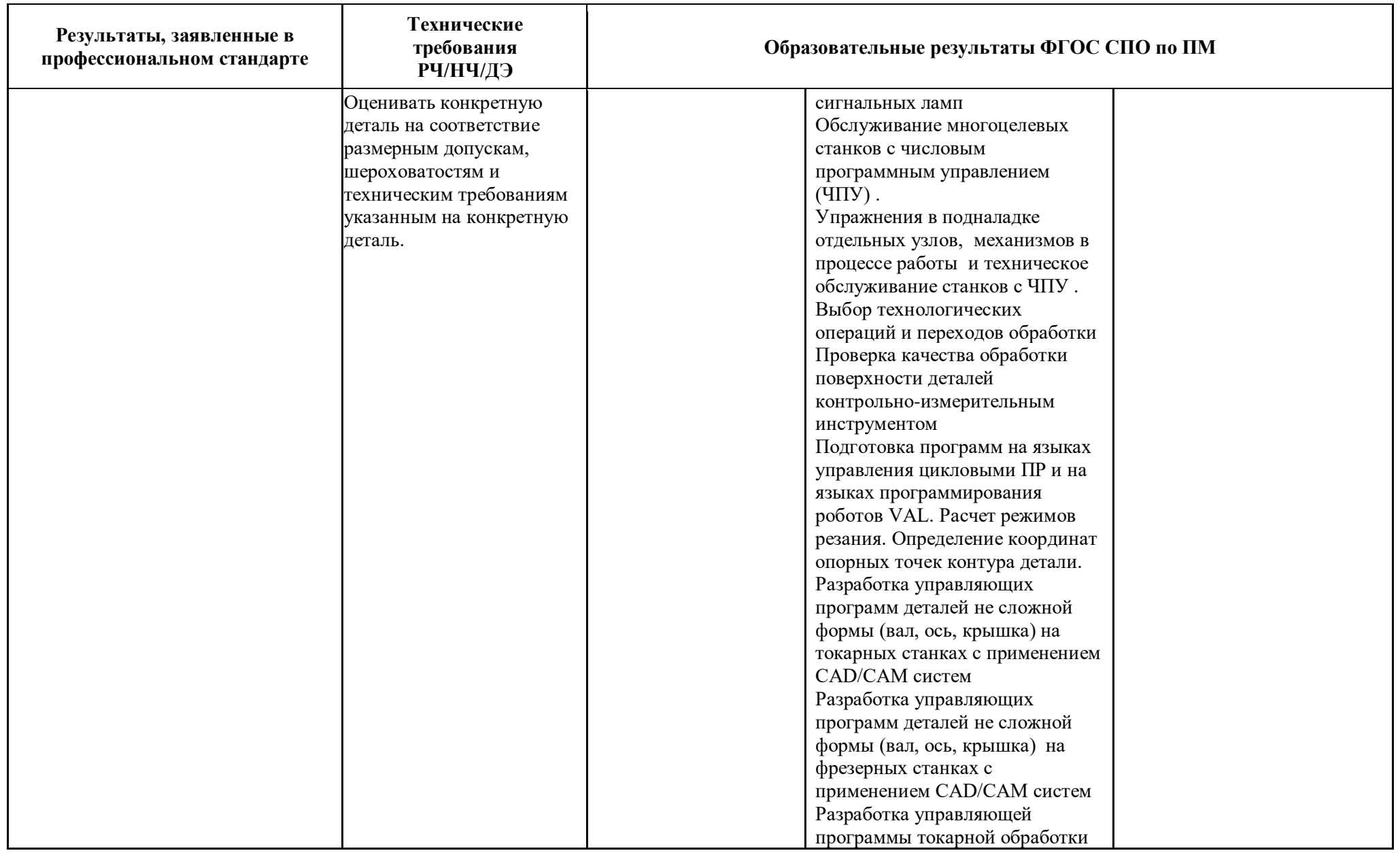

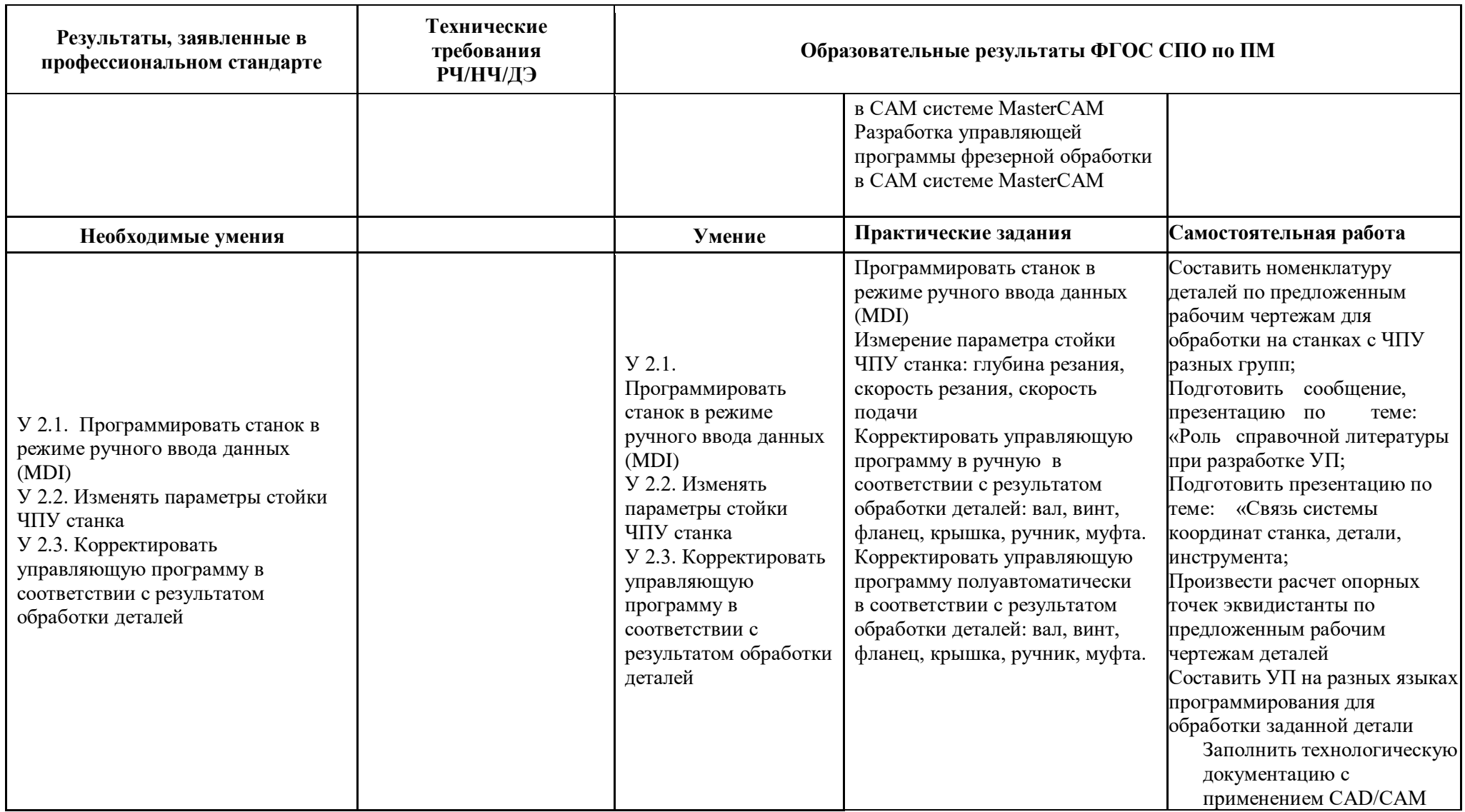